## **MWS Reader Crack Free Download X64**

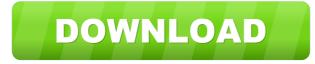

#### **MWS Reader Crack + Free Download**

----- MWS Reader is an application capable of reading any text aloud. It supports six male and female robotic voices for English and German. This type of software comes in handy for listening to large amounts of text copied from a website or another program. It's also a way of turning ebooks into audiobooks. Reads text out loud in English and German Following a speedy setup operation that shouldn't give you any trouble, MWS Reader gets integrated into the systray at startup and starts monitoring your clipboard, speaking out loud any copied text, regardless of its source. It can do this for text selected in its main window too. MWS Reader also has a feature designed to capture and speak all text from any drawn region (similar to drawing a region to take a screenshot). What's more, spoken text can be saved as audio tracks with the MP3 or WAV file format. Open text documents and save audio recordings to file In addition to this, you can paste or type text in the main window as well as open external documents with the PDF, EPUB, DOC, HTML, TXT or other file types. OCR is supported, so it's even possible to open scanned images. Multiple skins are available for the interface. After installation, the text-to-speech tool gets integrated into the Windows autorun so that it can get automatically launched every time you turn on the computer. However, it's possible to disable this from the settings panel of MWS Reader. You can also prevent the utility from monitoring the clipboard to read copied text and from monitoring its window to read highlighted text. Intuitive text-to-voice tool with audio recording We haven't come across any compatibility issues with Windows 10 in our tests. Unsurprisingly, the software app had minimal impact on the computer's performance. Taking everything into account, MWS Reader offers simple and straightforward solution for reading out loud any text in English or German, as well as for saving audio recordings to file. The crypto frenzy in the past years led to the creation of many websites that boast of fake news. While the intention of these sites is to earn money, their impact is more like a snowball in a black hole. In this post, we will check the popularity of one such fake news website on the web, and how we can spot a scam and ensure that we do not fall for it. How to spot fake news In a post on Medium, John Collins of Monitise

#### MWS Reader Crack+ Free [2022-Latest]

KeyMacro is a simple utility that records your computer keyboard keystrokes and makes them available in a separate file. The utility was created to ease the burden of the otherwise laborious task of recording computer keystrokes. The program lets you record your keystrokes in a number of different ways: Record your keystrokes automatically when you press a button. For example, you can set KeyMacro to record the keystrokes when you press the Print Screen button. Record your keystrokes when a specific application window opens. For example, you can set KeyMacro to record all keystrokes in your web browser when you open a specific website. Record the keystrokes when you press a hotkey. For example, you can set KeyMacro to record your keystrokes when you press Alt+F4. It is very easy to install the program and use it. In fact, all you have to do is drag the executable file to your desktop and doubleclick the icon. To launch the software, press the hotkey specified in the application. KeyMacro keeps a record of your keystrokes for two weeks, after which it will automatically delete the file from your hard drive and prompt you to download another file. KeyMacro also allows you to activate any hotkey combination that you specify. KeyMacro is a useful tool for the recording of computer keystrokes. It can be used for a variety of purposes, from archiving and documentation to the creation of applications. Readme: Babar Babar is a universal list-based browser with folder view and a tag search function. It is available for several Microsoft Windows operating systems, including Windows 7, 8, 8.1, 10, and server editions of Windows 2000 and later. It has an icon that resembles that of the screen saver Babar. It was first released by Web Explorer Technologies (WET) in December 2004, as part of Microsoft Office 2003 as part of Microsoft Office XP, and later adopted into Windows Vista and Windows Server 2008. Usability Features Babar features an address bar and a folder view, with the options of displaying a local list, folder

## MWS Reader Crack+ With License Code Free Download X64

? Reads any text aloud ? Reads any text aloud in English and German ? Supports six male and female voices for English and German ? Captures and speaks any text from clipboard ? Captures and speaks any text from external applications ? Support document formats including PDF, EPUB, HTML, TXT and OCR ? Support all Windows platform including Windows 10 F Download and try out MWS Reader now! Download MWS Reader now and try it for free! ? Like the app? Please give us a  $\clubsuit$ ?. ? Or, if you have any issues, please write to us at [email protected] Be the first to know about our updates, requests, and special offers. ? Ready to download? Choose your device and click the link below: ? Windows: [MEWS Reader Windows download link] ? MacOS: [MEWS Reader MacOS download link] ? Android: [MEWS Reader Android download link] ? iOS: [MEWS Reader iOS download link] ? Linux: [MEWS Reader Linux download link] ? Other: [MEWS Reader Other OS download link] Download and Install Softwre needed to play this YouTube video in the best quality 1) MP4Box (a Video converter) 2) MPC 3) WinAmp 4) download and install Video Locker Plus

----- Download and Install Softwre needed to play this YouTube video in the best quality 1) MP4Box (a Video converter) 2) MPC 3) WinAmp 4) download and install Video Locker Plus

------ Download and Install Softwre needed to play this YouTube video in the best quality 1) MP4Box (a Video converter) 2) MPC 3) WinAmp 4) download and install Video Locker Plus

------ Download and Install Softwre needed to play this YouTube video in the best quality 1) MP4Box (a Video converter) 2) MPC 3) WinAmp 4) download and install Video Locker Plus

------ Download and Install Softwre needed to play this YouTube video in the best quality

## What's New in the MWS Reader?

SilkCut is a multifunctional utility for Windows 7,8,8.1 and 10 that has tools to speed up the process of changing text into voice recordings. MWS Reader is an application capable of reading any text aloud. It supports six male and female robotic voices for English and German. This type of software comes in handy for listening to large amounts of text copied from a website or another program. It's also a way of turning ebooks into audiobooks. Reads text out loud in English and German Following a speedy setup operation that shouldn't give you any trouble, MWS Reader gets integrated into the systray at startup and starts monitoring your clipboard, speaking out loud any copied text, regardless of its source. It can do this for text selected in its main window too. MWS Reader also has a feature designed to capture and speak all text from any drawn region (similar to drawing a region to take a screenshot). What's more, spoken text can be saved as audio tracks with the MP3 or WAV file format. Open text documents and save audio recordings to file In addition to this, you can paste or type text in the main window as well as open external documents with the PDF, EPUB, DOC, HTML, TXT or other file types. OCR is supported, so it's even possible to open scanned images. Multiple skins are available for the interface. After installation, the text-to-speech tool gets integrated into the Windows autorun so that it can get automatically launched every time you turn on the computer. However, it's possible to disable this from the settings panel of MWS Reader. You can also prevent the utility from monitoring the clipboard to read copied text and from monitoring its window to read highlighted text. Intuitive text-to-voice tool with audio recording We haven't come across any compatibility issues with Windows 10 in our tests. Unsurprisingly, the software app had minimal impact on the computer's performance. Taking everything into account, MWS Reader offers simple and straightforward solution for reading out loud any text in English or German, as well as for saving audio recordings to file. SilkCut is a multifunctional utility for Windows 7,8,8.1 and 10 that has tools to speed up the process of changing text into voice recordings. MWS Reader is an application capable of reading any text aloud. It supports six male and female robotic voices for English and German. This type of software comes in handy for listening to large amounts of text copied from a website or another program. It's also a way of turning ebooks into audiobooks. Reads text out loud in English and German Following a speedy setup operation that shouldn't give you any trouble, MWS Reader gets integrated into the systray at startup and starts monitoring your clipboard, speaking out loud any copied text, regardless of its source. It can do

# **System Requirements:**

OS: Windows 7 or later CPU: 2GHz or faster Memory: 1.5GB or more Graphics: Graphics Card: 1GB or more Hard Drive: at least 30GB Sound Card: Compatible DirectX 9.0 Included Software: Transcend Game Package Recommended Requirements: OS: Windows 8

## Related links:

https://360.com.ng/upload/files/2022/06/BNOivZQrhRXmq4B4BgR3\_06\_11883bd8b7ff1932512f18301de0be67\_file.pdf https://www.astralbodytravel.com/wp-content/uploads/2022/06/palyyar.pdf https://ayoikut.com/advert/dom-wizard-crack-activation-download-for-pc/ https://tenis-goricko.si/advert/mediavatar-3gp-converter-formerly-mediavideoconverter-3gp-converter-crack-free/ https://scdroom123.com/wp-content/uploads/2022/06/danondy.pdf https://mylacedboutique.com/survey-import-export-2005/ https://cydran.com/en/?p=11242 http://www.camptalk.org/batchinpaint-with-full-keygen-download-latest/ https://kapro.com/wp-content/uploads/2022/06/zedyazm.pdf https://wakelet.com/wake/\_hY55Yy3IZdGKLX\_CrCZ\_